## **Fiche - SQR - Demande**

## **Instructions**:

- 1. Se munir du classeur avec la galerie d'image RUN et du deuxième ordinateur contenant l'archive.
- 2. Montrer classeur avec les images RUN au producteur.
- 3. Si possible, invitez d'autres personnes à la séance.
- 4. Laissez le producteur choisir le problème qui le préoccupe le plus
- 5. Notez le numéro et recherchez la réponse sur l'ordinateur.
- 6. Expliquer la réponse aux producteurs.
- 7. Compléter ce formulaire.
- 8. Faire une photo de groupe.
- 9. Remettre ce formulaire et la photo du groupe GCPA pour
	- a. la saisie des données
	- b. le téléchargement de la photo et
	- c. l'impression de la réponse.

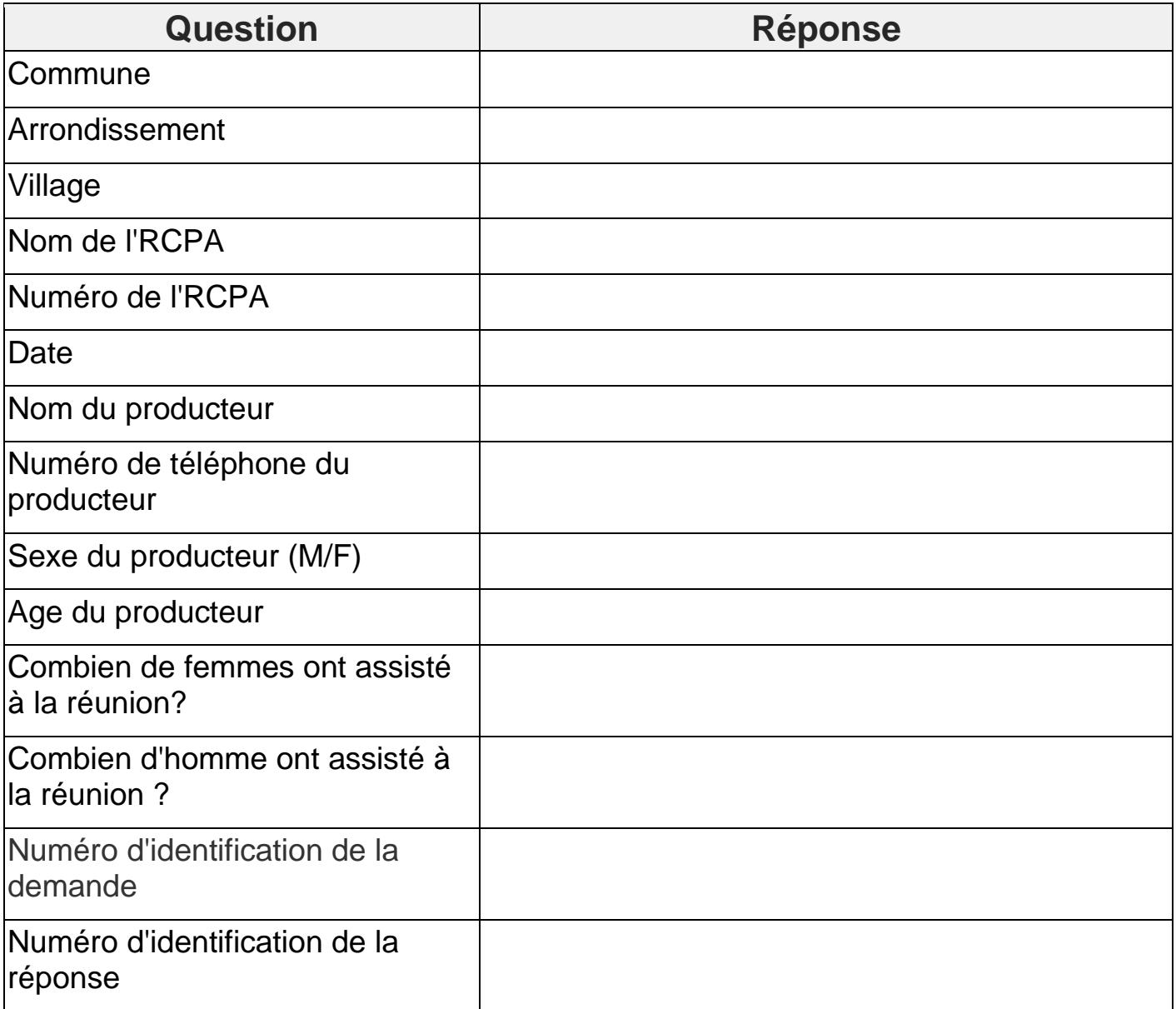